## Как справиться с курсовой работой?

**CHO** 

### СТУДЕНЧЕСКОЕ НАУЧНОЕ ОБЩЕСТВО

1. Что такое курсовая работа?

2. Как выполнить курсовую на «отлично»?

3. Чем пользоваться?

4. Каких ошибок следует избегать?

## Курсовая работа – что это?

• Одна из форм текущего контроля успеваемости;

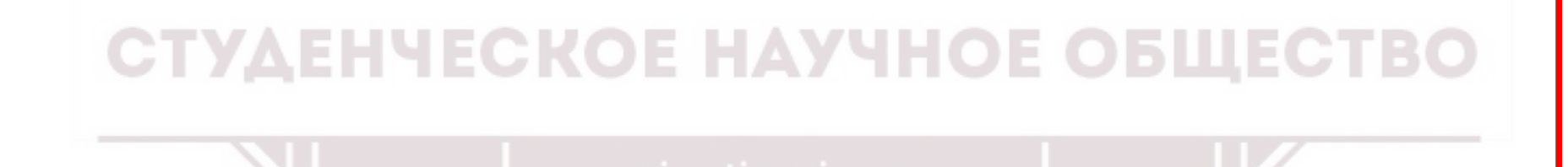

## Курсовая работа – что это?

- Одна из форм текущего контроля успеваемости;
- Форма усвоения студентами навыков систематизации и обработки информации, навыков логического мышления, подготовки юридических документов и др.;

## Курсовая работа – что это?

- Одна из форм текущего контроля успеваемости;
- Форма усвоения студентами навыков систематизации и обработки информации, навыков логического мышления, подготовки юридических документов и др.;
- Способ оценки культуры мышления и навыков построения грамотной письменной речи студента.

## Типичные ошибки студентов

• Неправильный выбор предмета/темы курсовой работы;

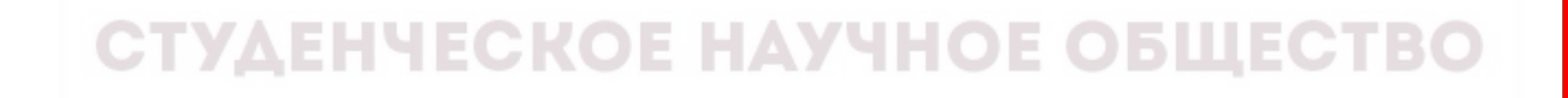

### 5.2. Примерные темы курсовых работ

1. Понятие корпорации в российском и зарубежном праве.

2. Проблемы осуществления гражданских прав и обязанностей недееспособных и ограниченно дееспособных лиц.

3. Банкротство физических лиц.

4. Прекращение юридического лица и прекращение его деятельности: понятия, соотношение.

5. Проблемы возложения ответственности на лиц, осуществляющих функции органов управления юридического лица.

6. Договоры о реорганизации юридических лиц: проблемы законодательства и правоприменительной практики.

7. Корпоративный и «квазикорпоративный» договор в гражданском праве.

8. Проблемы разрешения корпоративных споров в гражданском пра-Be.

9. Проблемы отчуждения долей в уставном капитале общества с ограниченной ответственностью.

10. Пределы участия государства в гражданско-правовых отношениях.

## Типичные ошибки студентов

- Неправильный выбор предмета/темы курсовой работы;
- Нерациональное распределение времени;СТУДЕНЧЕСКОЕ НАУЧНОЕ ОБЩЕСТВО

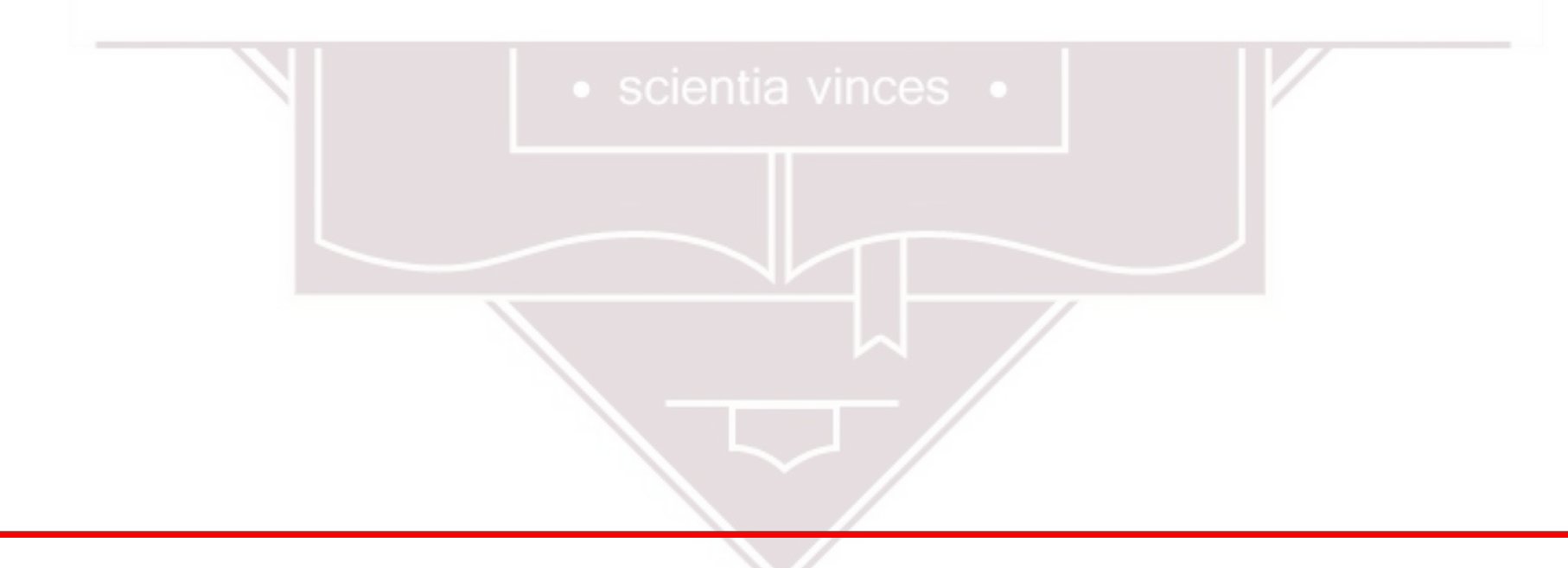

### Стоит ли оттягивать написание курсовой работы?

### СТУДЕНЧЕСКОЕ НАУЧНОЕ ОБЩЕСТВО

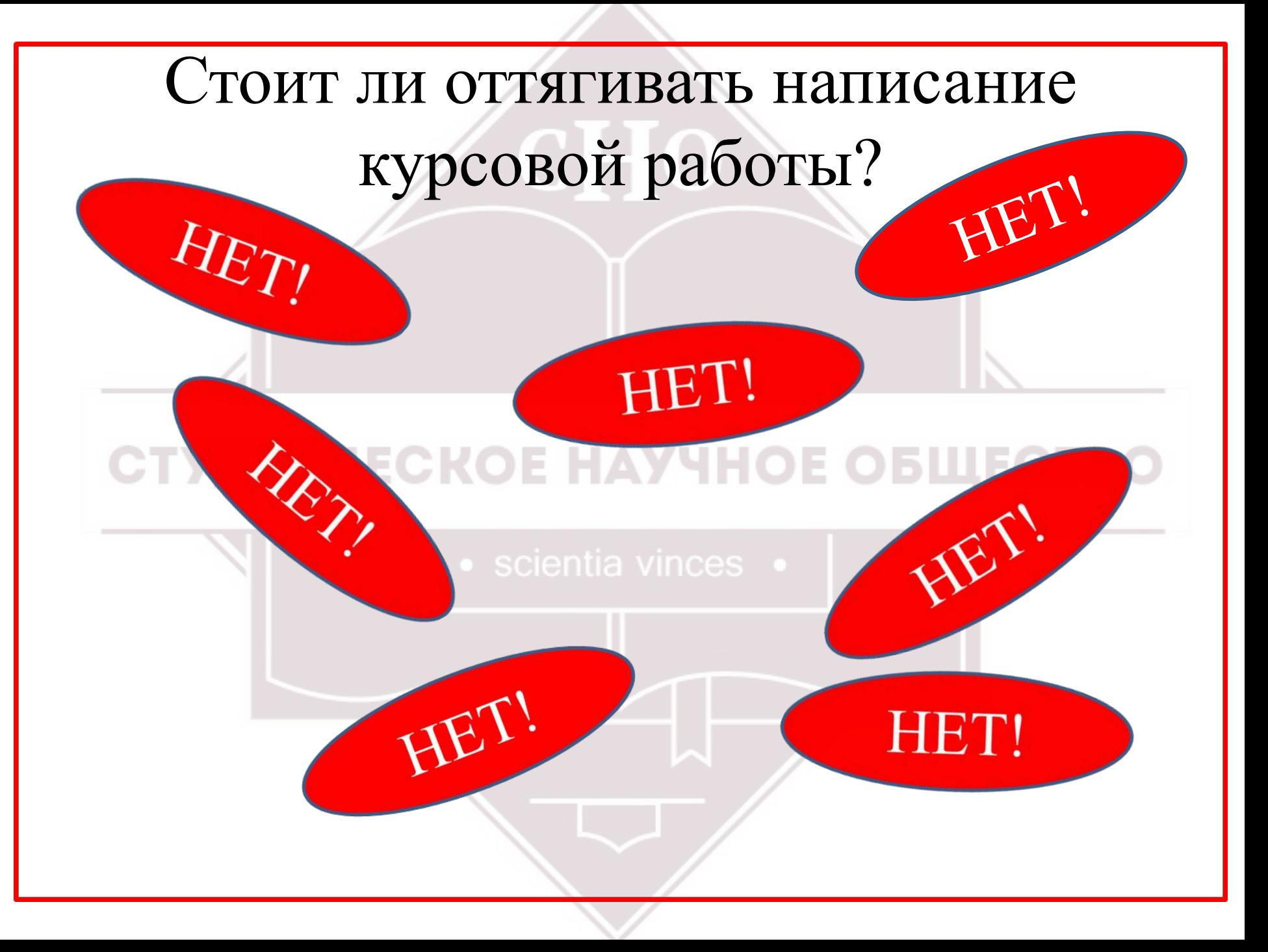

## Почему позже?

### Буду лучше знать материал

Освоюсь в университете Точно буду знать все критерии оценивания и требования

Зарекомендую себя перед преподавателем

٠,

Воспользуюсь опытом тех, кто сдал раньше

E

## Типичные ошибки студентов

• Неправильный выбор предмета/темы курсовой работы;

информации; scientia vinces

• Нерациональное распределение времени; • Использование сомнительных источников

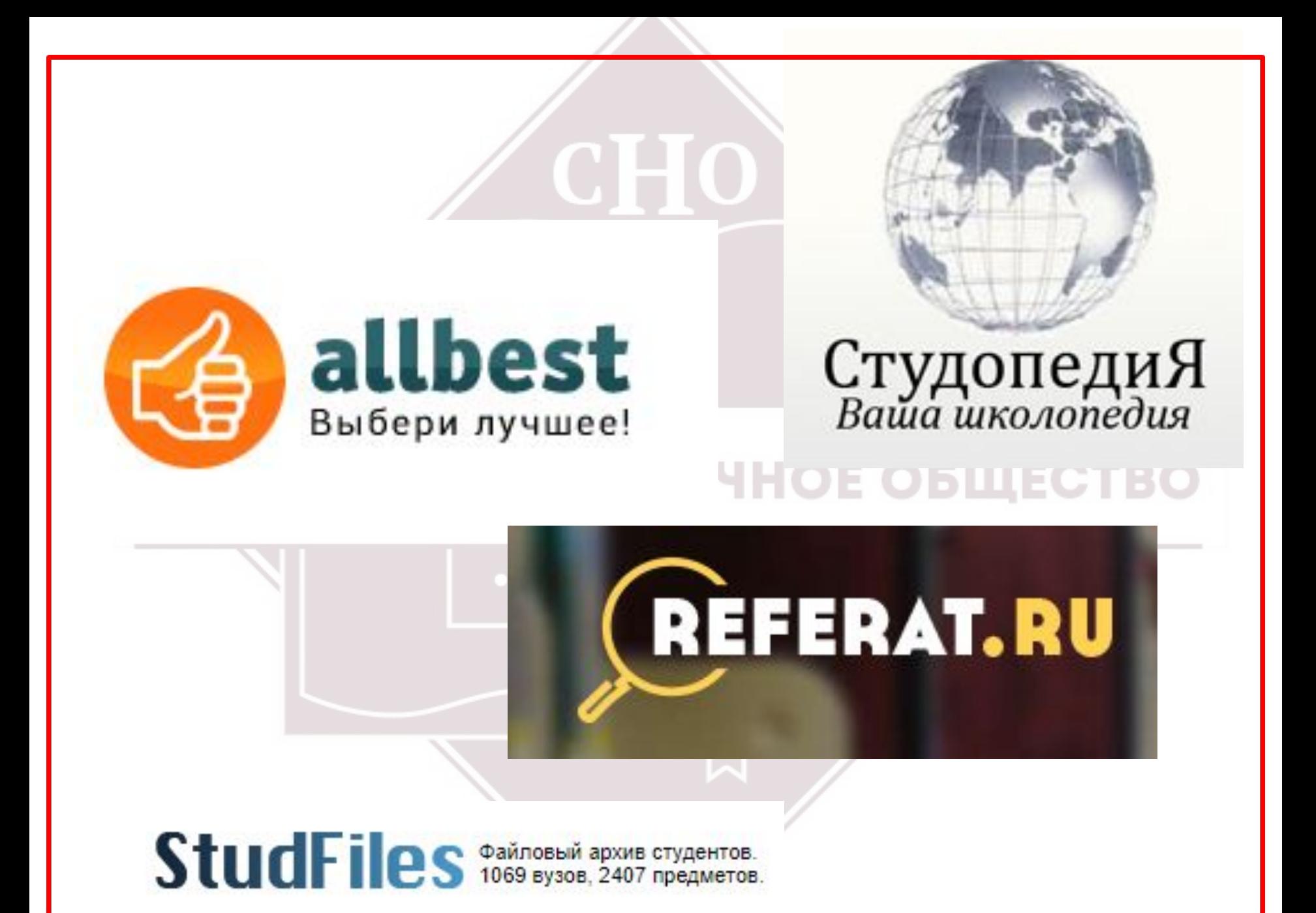

### Справочно-правовые системы

![](_page_12_Picture_1.jpeg)

### ИНФОРМАЦИОННО-ПРАВОВОЕ ОБЕ

![](_page_12_Picture_3.jpeg)

![](_page_13_Picture_0.jpeg)

**EHHOE** ДИПЛОМОВ **KAM 2018 -**

![](_page_13_Picture_2.jpeg)

![](_page_13_Picture_3.jpeg)

### ЛИЧНЫЙ КАБИНЕТ СТУДЕНТА

### МОНИТОРИНГ ЭЛЕКТРОННОЙ ОЧЕРЕДИ

![](_page_14_Picture_2.jpeg)

Доступ к информационным системам МГЮА

Описание и инструкции по работе с ЭБС Описание и инструкции по работе с подсистемой «Эффективный контракт» <u>Инструкция для преподавателей в рамках проекта «Электронный журнал»</u> Инструкция для сотрудников института в рамках проекта «Электронный журнал»

![](_page_14_Picture_5.jpeg)

### Почтовый сервер сотрудников

Инструкция по подключению к корпоративной почте для iOS-устройств Инструкция по подключению к корпоративной почте для Android-устройств

### Доступ к личным кабинетам преподавателя, обучающегося

логин (для МГЮА): английская буква «s» и далее номер студенческого билета, либо логин сотруд Пример: s12345678 либо asivanov (например, из "Алексей Степанович Иванов") пароль: по инструкции пользователя

Скачать руководство пользователя Инструкция для Преподавателя в рамках проекта «Электронный журнал» по вводу неявок и балл

![](_page_14_Picture_11.jpeg)

![](_page_15_Picture_0.jpeg)

Справка

![](_page_15_Picture_37.jpeg)

Безопасность

Внимание! Выполнив вход на эту веб-страницу, вы подтверждаете, что этот компьютер соответствует политике безопасности вашей организации.

Войти

В целях защиты от несанкционированного доступа сеанс веб-доступа к удаленному рабочему столу будет автоматически завершен после определенного периода бездействия. В случае завершения сеанса обновите страницу в браузере и повторите вход.

![](_page_16_Picture_0.jpeg)

#### Удаленные приложения RemoteApp и рабочие столы

Справка Вый

![](_page_16_Picture_3.jpeg)

<u>n sa mga sa</u>

![](_page_16_Picture_4.jpeg)

![](_page_16_Picture_5.jpeg)

![](_page_16_Picture_6.jpeg)

Prime 3.1

![](_page_16_Picture_7.jpeg)

Word 2013

**Excel 2013** 

FoxitReader

PowerPoint 2013

![](_page_16_Picture_13.jpeg)

PTC Mathcad

![](_page_17_Picture_0.jpeg)

### Удаленные приложения RemoteApp и рабочие столы

### Текущая папка: /Электронные библиотечные ресурсы

![](_page_17_Figure_3.jpeg)

![](_page_18_Picture_1.jpeg)

Подключение к удаленным рабочим столам и приложениям RemoteApp

#### Удаленные приложения RemoteApp и рабочие столы

Справка Выйти

#### Текущая папка: /Электронные библиотечные ресурсы

![](_page_18_Figure_6.jpeg)

![](_page_18_Picture_7.jpeg)

![](_page_18_Picture_8.jpeg)

![](_page_18_Picture_9.jpeg)

![](_page_18_Picture_10.jpeg)

![](_page_18_Picture_11.jpeg)

![](_page_18_Picture_12.jpeg)

Наверх

Consultant

**Kodeks** 

MSAL Library

![](_page_18_Picture_17.jpeg)

Consultant

Region

Garant

Megapro Virtual Library

National Electronic Library

![](_page_18_Picture_23.jpeg)

![](_page_19_Picture_0.jpeg)

![](_page_19_Picture_1.jpeg)

### Электронно-библиотечные системы

![](_page_20_Figure_1.jpeg)

# **Сюрайт Электронная**

### biblio-online.ru

# **Библиотечная** Система

![](_page_21_Picture_0.jpeg)

Электронно-библиотечная система

Зарегистрироваться

Вой

### Электронно-библиотечная система

![](_page_21_Figure_5.jpeg)

## Типичные ошибки студентов

- Неправильный выбор предмета/темы курсовой работы;
- Нерациональное распределение времени; • Использование сомнительных источников информации; scientia vinces .
- Незнание критериев оформления курсовой работы

### Что мы знаем про критерии оформления?

- Объем от 20 страниц;
- Шрифт Times New Roman (14);
- Сноски постраничные;
- Поля  $-2:2:3:1$ ; ОЕ НАУЧНОЕ ОБЩЕСТВО
- Междустрочный интервал  $-1,5$  строки;
- Шрифт сносок Times New Roman (10);
- Заголовки Times New Roman (14, жирный) и т.д.

1. ГОСУДАРСТВЕННЫЙ КОНТРОЛЬ, ЕГО ПОНЯТИЕ И ПРИЗНАКИ

5

1.1. Понятие и характерные черты государственного контроля

Прежде чем приступить к непосредственному изучению такого правового феномена, как государственный контроль, необходимо определить, что же понимается под термином «контроль» в целом в современной юридической науке.

Общественная жизнь - настолько сложное и динамичное явление, что без всеобъемлющего, постоянного управления за ее развитием в ней воцарился бы хаос, что несомненно привело бы к всеобщей деградации. Избежать столь плачевной ситуации позволяет использование таких приемов и средств, как контроль и надзор, а также иных форм воздействия на общественные отношения для их стабилизации.

Стоит отметить, что вышеназванные приемы являются своеобразными способами обеспечения законности. Из общего курса теории государства и права нам известно, что законность - это точное и неуклонное соблюдение и исполнение законов, иных нормативно - правовых актов всеми органами негосударственными государственными организациями  $H$ гражданами

Применительно к теме данной работы необходимо развиотреть понятие законности через призму теории административного права. Так, законность государственном управлении - это точное и единообразное понимание и исполнение как Конституции Российской Федерации, так и иных законов всеми органами исполнительной власти и должностными лицами, а также лицами, к которым обращены требования субъектов управления<sup>2</sup>.

 $^4$ Административное право Российской Федер <br/>дии: учебник для бакалавров / отв. ред. Л. Л. Попов. – Москв<br/>РГ – Пресс. – 2013. – С. 329.

![](_page_24_Picture_8.jpeg)

<sup>&</sup>quot; Лазарев В. В., Липень С. В. Теория государства и права: Учебник для вузов. – М.: Изд-во «Спарк», 1998. –  $C.371$ 

## Оформление библиографических ссылок

### • «ГОСТ Р 7.0.5-2008 - Библиографическая ссылка»

NHOE

2 Нормативные ссылки

В настоящем стандарте использованы ссылки на следующие стандарты:

ГОСТ Р 7.0.3-2006 Система стандартов по информации, библиотечному и издательскому делу. Издания. Основные элементы. Термины и определения

ГОСТ 7.0-99 Система стандартов по информации, библиотечному и издательскому делу. Информационно-библиотечная деятельность, библиография. Термины и определения

ГОСТ 7.1-2003 Система стандартов по информации, библиотечному и издательскому делу. Библиографическая запись. Библиографическое описание. Общие требования и правила составления

ГОСТ 7.11-2004 (ИСО 832:1994) Система стандартов по информации, библиотечному и издательскому делу. Библиографическая запись. Сокращение слов и словосочетаний на иностранных европейских языках

ГОСТ 7.12-93 Система стандартов по информации, библиотечному и издательскому делу. Библиографическая запись. Сокращение слов на русском языке. Общие требования и правила

ГОСТ 7.60-2003 Система стандартов по информации, библиотечному и издательскому делу Издания. Основные виды. Термины и определения

### На что делаем ссылки/сноски?

![](_page_26_Figure_1.jpeg)

## Ссылки на нормативно-правовые акты:

18 Конституция Российской Федерации (принята всенародным голосованием 12.12.1993) (с учетом поправок, внесенных Законами РФ о поправках к Конституции РФ от 30.12.2008 № 6-ФКЗ, от 30.12.2008 № 7-ФКЗ, от 05.02.2014 № 2-ФКЗ, от 21.07.2014 № 11-ФКЗ).

<sup>26</sup> Федеральный конституционный закон от 17.12.1997 № 2-ФКЗ (ред. от 28.12.2016) «О Правительстве Российской Федерации» // Собрание законодательства РФ, 22.12.1997. – № 51. – Ст. 5712.

<sup>27</sup> Федеральный закон от 05.04.2013 № 41-ФЗ (ред. от 07.02.2017) «О Счетной палате Российской Федерации» (с изм. и доп., вступ. в силу с 28.06.2017) // Собрание законодательства РФ, 08.04.2013. - № 14 - Ст. 1649.

<sup>28</sup> Постановление СФ ФС РФ от 30.01.2002 № 33-СФ (ред. от 17.01.2018) «О Регламенте Совета Федерации Федерального Собрания Российской Федерации» // Собрание законодательства РФ, 18.02.2002. - № 7. - Ст. 635.

<sup>20</sup> Указ Президента РФ от 06.04.2004 № 490 (ред. от 25.08.2016) «Об утверждении Положения об Администрации Президента Российской Федерации» // Собрание законодательства РФ, 12.04.2004. - № 15. -CT. 1395.

<sup>&</sup>lt;sup>21</sup> Указ Президента РФ от 08.06.2004 № 729 (ред. от 25.07.2014) «Об утверждении Положения о Контрольном управлении Президента Российской Федерации» // Собрание законодательства РФ, 14.06.2004. - № 24. -CT. 2395.

![](_page_27_Picture_7.jpeg)

![](_page_28_Figure_0.jpeg)

![](_page_29_Picture_0.jpeg)

### Справка к документу

### Источник публикации

В данном виде документ опубликован не был.

Первоначальный текст документа опубликован в изданиях

"Собрание законодательства РФ", 22.12.1997, N 51, ст. 5712,

"Российская газета", N 245, 23.12.1997.

Информацию о публикации документов, создающих данную редакцию, см. в справке к этим документам.

### Примечание к документу

Начало действия редакции - 09.01.2017.

Изменения, внесенные Федеральным конституционным законом от 28.12.2016 N 12-ФКЗ, вступили в силу по истечении 10 дней после дня официального опубликования (опубликован Официальном интернет-портале правовой информации Ha  $\frac{http://www.prawo.gov.ru-29.12.2016)}{http://www.prawo.gov.ru-29.12.2016}.$ 

### Название документа

Федеральный конституционный закон от 17.12.1997 N 2-ФКЗ (ред. от 28.12.2016) "О Правительстве Российской Федерации"

Док

 $\mathbf{i}$ 

 $\times$ 

## Ссылки на учебные пособия:

<sup>5</sup> Лазарев В. В., Липень С. В. Теория государства и права: Учебник для вузов. – М.: Изд-во «Спарк», 1998. –  $C. 201.$ 

<sup>6</sup> Червонюк В. И. Теория государства и права: Учебник. – М.:ИНФРА-М, 2009. – С. 331.

<sup>8</sup> Лазарев В. В., Липень С. В. Теория государства и права. - С. 202.

14 Всемирная энциклопедия: Философия / Главн. науч. ред. и сост. А. А. Грицанов. - М.: АСТ, Мн.: Харвест, - Современный литератор, 2001. - С. 1027.

FRAME INVITED IN THE USE OF LIECTBO

15 Морозова Л. А. Теория государства и права: Учебник. Изд. 2-е, перераб., доп. - М.: Эксмо, 2007. - С. 225.

<sup>15</sup> Административное право России: Учебник / Бахрах Д. Н. 5-е изд. Перераб. и доп. - М., 2010. - С. 351. 16 Менеджмент организации. Учебное пособие / под ред. З. П. Румянцевой и Н. А. Соломатина. - М.: Инфра - $M, 2003, -C, 29.$ 

![](_page_30_Picture_6.jpeg)

МИНИСТЕРСТВО ОБРАЗОВАНИЯ И НАУКИ РОССИЙСКОЙ ФЕДЕРАЦИИ МОСКОВСКИЙ ГОСУДАРСТВЕННЫЙ ЮРИДИЧЕСКИЙ УНИВЕРСИТЕТ ИМЕНИ О. Е. КУТАФИНА (МГЮА)

![](_page_31_Picture_2.jpeg)

#### В. Е. Белов, С. А. Соменков

### ГРАЖДАНСКОЕ ПРАВО ОБЩИЕ ПОЛОЖЕНИЯ О ДОГОВОРАХ

Учебное пособие для бакалавров

Ответственные редакторы доктор юридических наук, профессор В. В. Долинская, доктор юридических наук, профессор В. Л. Слесарев

![](_page_31_Picture_7.jpeg)

#### УДК 347(470+571)(075.8) ББК 67.404(2Рос)я73

**543** 

Рецензенты:

Иванова С. А. - д-р юрил. наук, проф., заведующая кафедрой «Гражданское право» Финансового университета при Правительстве Российской Федерации:

Рябов А. А. - канд. юрид. наук, доц., руководитель экспертно-правовой службы Уполномоченного при Президенте Российской Федерации по защите прав предпринимателей.

#### **Aemopac**

Белов В. Е., канд. юрид. наук, доп., доп. кафедры гражданского права Университета им. О. Е. Кутафина (МГЮА) - гл. 2, Дополнительные источники (в соавт. с Соменковым С. А.):

Соменков С. А., канд. юрид. наук, доц., доц. кафедры гражданского права Университета им. О. Е. Кутафина (МГЮА) - Введение; гл. 1, 3, Дополнительные источники (в содат, с Беловым В. Е.).

Ответственные редакторы д-р юрид. наук., проф. В. В. Долинская, д-р юрид. наук. проф. В. Л. Слесарев.

#### Белов В. Е., Соменков С. А.

Гражданское право: общие положения о договорах : учебное пособие для **E43** бакалавров / отв. ред. В. В. Долинская, В. Л. Слесарев. - Москва: Проспект, 2017. - 96 с. - (Серия «Гражданское право» / науч. ред. В. Л. Слесарев).

ISBN 978-5-392-23035-8

В учебном пособии в соответствии с ФГОС на основе действующих правовых актов и научных исследований со ссылками на правоприменительную, в первую очередь судебную, практику освещены вопросы о договоре как правовом явлении, содержании договора, классификации договоров в науке гражданского права, о порядке заключения договора, в том числе о торгах и иных конкурентных способах заключения договора, об основаниях, порядке и последствиях изменения и расторжения договора,

Законодательство приведено по состоянию на 1 августа 2016 г.

Пособие предназначено для студентов бакалавриата, а также для иных обучающихся по программам юридических специальностей, преподавателей вузов, для всех интересующихся правом.

УДК 347(470+571)(075.8) ББК 67.404(2Рос)я73

Электронные персии книг

Ha caftre www.prospekt.org

Учебное издание Белов ВАлегий Евгеньевич. Соминков Симин Анистинич

ГРАЖДАНСКОЕ ПРАВО ОБЩИЕ ПОЛОЖЕНИЯ О ЛОГОВОРАХ

Учебное пособие для бакалавров

Оригинал-макет полготовлен компанией ООО «Оригинал-макет» www.o-maket.ru; ren.: (495) 726-18-84 Санитарно-эпидемиологическое заключение № 77.99.60.953.Д.004173.04.09 от 17.04.2009 г. Подписано в печать 26.08.2016. Формат 60×90 1/2. Печать цифровая. Печ. л. 6,0. Тираж 1000 (1-й завод 800) экз. Заказ №

> 000 «Проспект» 111020, г. Москва, ул. Боровая, д. 7, стр. 4.

ISBN 978-5-392-23035-8

© Белов В. Е., Соменков С. А., 2016 © ООО «Проспект», 2016

![](_page_32_Picture_0.jpeg)

#### Рецензенты:

Иванова С. А. — д-р юрид. наук, проф., заведующая кафедрой «Гражданское право» Финансового университета при Правительстве Российской Федерации;

Рябов А. А. - канд. юрид. наук, доц., руководитель экспертно-правовой службы Уполномоченного при Президенте Российской Федерации по защите прав предпринимателей.

### Авторы:

Белов В. Е., канд. юрид. наук, доц., доц. кафедры гражданского права Университета им. О. Е. Кутафина (МГЮА) - гл. 2, Дополнительные источники (в соавт. с Соменковым С. А.);

Соменков С. А., канд. юрид. наук, доц., доц. кафедры гражданского права Университета им. О. Е. Кутафина (МГЮА) - Введение; гл. 1, 3, Дополнительные источники (в соавт. с Беловым В. Е.).

Ответственные редакторы д-р юрид. наук, проф. В. В. Долинская, д-р юрид. наук, проф. В. Л. Слесарев.

Белов В. Е., Соменков С. А.

Б43 Гражданское право: общие положения о договорах : учебное пособие для бакалавров / отв. ред. В. В. Долинская, В. Л. Слесарев. - Москва: Проспект, 2017. — 96 с. — (Серия «Гражданское право» / науч. ред. В. Л. Слесарев).

ISBN 978-5-392-23035-8

В учебном пособии в соответствии с ФГОС на основе действующих правовых актов и научных исследований со ссылками на правоприменительную, в первую очередь судебную, практику освещены вопросы о договоре как правовом явлении, содержании договора, классификации договоров в науке гражданского права, о порядке заключения договора, в том числе о торгах и иных конкурентных способах заключения договора, об основаниях, порядке и последствиях изменения и расторжения договора.

Законодательство приведено по состоянию на 1 августа 2016 г.

### Ссылки на периодические издания

<sup>9</sup> Мигачев Ю. И., Муравьев И. А. Теоретико - правовые основы государственного контроля (административные и финансовые аспекты) // Актуальные проблемы российского права. - 2017. - № 3 (76). - С. 80.

### CTVAFHUFCKOF HAVUHOF ORIIIFCTRO

<sup>3</sup> Богдановская И. Ю. Категория «правовая норма» в доктрине стран «общего права» // Журнал российского права. - 2006. - №11. - С.68.

![](_page_33_Picture_4.jpeg)

30 Корнилаева А. А., Утяшев М. М. Контрольные функции региональных парламентов: сравнительный анализ // Право и политика. – М.: Nota Bene. – 2001. – № 1. – С. 30.

расследования и разрешения уголовных дел, исполнения решения суда по уголовному делу, международного сотрудничества при осуществлении противодействия преступности.

Поскольку уголовно-процессуальная политика является элементом уголовной политики<sup>2</sup>, то ее нравственные основы обусловливаются сущностью и содержа-

© Малышева О. А., 2017

44

### СУДЕБНАЯ ВЛАСТЬ И УГОЛОВНЫЙ ПРОЦЕСС • 2017 • № 4

ПОХОЖИЕ СТАТЬИ

<sup>&</sup>lt;sup>1</sup> См.: Ожегов С. И., Шведова Н. Ю. Толковый словарь русского языка: 80 000 слов и фразеологических выражений. М., 1999. С. 423.

<sup>&</sup>lt;sup>2</sup> См.: Александров А. И. Уголовная политика и уголовный процесс в российской государственности: история, современность, перспективы и проблемы / под ред. В. З. Лукашевича.

## Оформление списка литературы

- Три блока: нормативно-правовые акты, учебная литература, периодические издания;
- Нормативно-правовые акты сортировать по ЮРИДИЧЕСКОЙ СИЛЕ;
- Учебную литературу и периодические издания сортировать по АЛФАВИТУ.

![](_page_36_Picture_0.jpeg)

#### СПИСОК ИСПОЛЬЗОВАННЫХ ИСТОЧНИКОВ

Нормативно-правовые акты:

1. Конституция Российской Федерации (принята всенародным голосованием 12.12.1993) (с учетом поправок, внесенных Законами РФ о поправках к Конституции РФ от 30.12.2008 № 6-ФКЗ, от 30.12.2008 № 7-ФКЗ, от 05.02.2014 № 2-ФКЗ, от 21.07.2014 № 11-ФКЗ)

Федеральный конституционный закон от 17.12.1997 № 2-ФКЗ (ред.  $\overline{2}$ . от 28.12.2016) «О Правительстве Российской Федерации» // Собрание законодательства РФ, 22.12.1997. - № 51. - Ст. 5712.

3. Федеральный закон от 26.12.2008 № 294-ФЗ (ред. от 27.11.2017) «О защите прав юридических лиц и индивидуальных предпринимателей при осуществлении государственного контроля (надзора) и муниципального контроля» // Собрание законодательства РФ, 29.12.2008. - № 52 (ч. 1). - Ст. 6249.

Федеральный закон от 05.04.2013 № 41-ФЗ (ред. от 07.02.2017) «О  $4.$ Счетной палате Российской Федерации» (с изм. и доп., вступ. в силу с 28.06.2017) // Собрание законодательства РФ, 08.04.2013. - № 14 -Ст. 1649.

Федеральный закон от 21.07.2014 № 212-ФЗ (ред. от 29.12.2017) 5. «Об основах общественного контроля в Российской Федерации» // Собрание законодательства РФ, 28.07.2014. - № 30 (ч. 1). - Ст. 4213.

6. Указ Президента РФ от 13.05.2000 № 849 (ред. от 19.07.2017) «О полномочном представителе Президента Российской Федерации в федеральном округе» // Собрание законодательства РФ, 15.05.2000. - № 20. - Ст. 2112.

Указ Президента РФ от 06.04.2004 № 490 (ред. от 25.08.2016) «Об 7. утверждении Положения об Администрации Президента Российской Федерации» // Собрание законодательства РФ, 12.04.2004. - № 15. - Ст. 1395.

Указ Президента РФ от 08.06.2004 № 729 (ред. от 25.07.2014) «Об  $8.$ утверждении Положения о Контрольном управлении Президента Российской Федерации» // Собрание законодательства РФ, 14.06.2004. - № 24. - Ст. 2395.

Постановление СФ ФС РФ от 30.01.2002 № 33-СФ (ред. от  $9.$ 17.01.2018) «О Регламенте Совета Федерации Федерального Собрания Российской Федерации» // Собрание законодательства РФ, 18.02.2002. - № 7. -CT. 635.

Постановление Правительства РФ от 17.06.2004 № 294 (ред. от  $10.$ 14.02.2017) «О Федеральном агентстве по техническому регулированию и метрологии» // Собрание законодательства РФ, 21.06.2004. - № 25. - Ст. 2575.

11. Постановление Правительства РФ от 30.07.2004 № 395 (ред. от 19.12.2017) «Об утверждении Положения о Министерстве транспорта Российской Федерации» // Собрание законодательства РФ, 09.08.2004. - № 32. -Ст. 3342.

#### Учебная литература:

12. Административное право России: Учебник / Бахрах Д. Н. 5-е изд. Перераб. и доп. - М., 2010.

13. Административное право Российской Федерации: учебник для бакалавров / отв. ред. Л. Л. Попов. - Москва: РГ - Пресс. - 2013.

14. Административное право. Учебник для ВУЗов/ Россинский Б. В., Старилов Ю. Н. 5-е изд. - М.: Норма, 2015.

15. Административное право: учебник / под ред. Л. Л. Попова, М. С. Студеникиной. - 2-е изд., перераб. и доп. - М: Норма: ИНФРА-М. - 2016.

16. Алексеев И.А., Свистунов А.А., Станкевич Г.В. Административное право: учебник. - Москва: Проспект. - 2016.

17. Алехин А. П., Кармолицкий А. А. Административное право России: Учебник. - М.: Издательство «Зерцало». - 2007.

 $\overrightarrow{v}$ 

35

![](_page_37_Picture_0.jpeg)